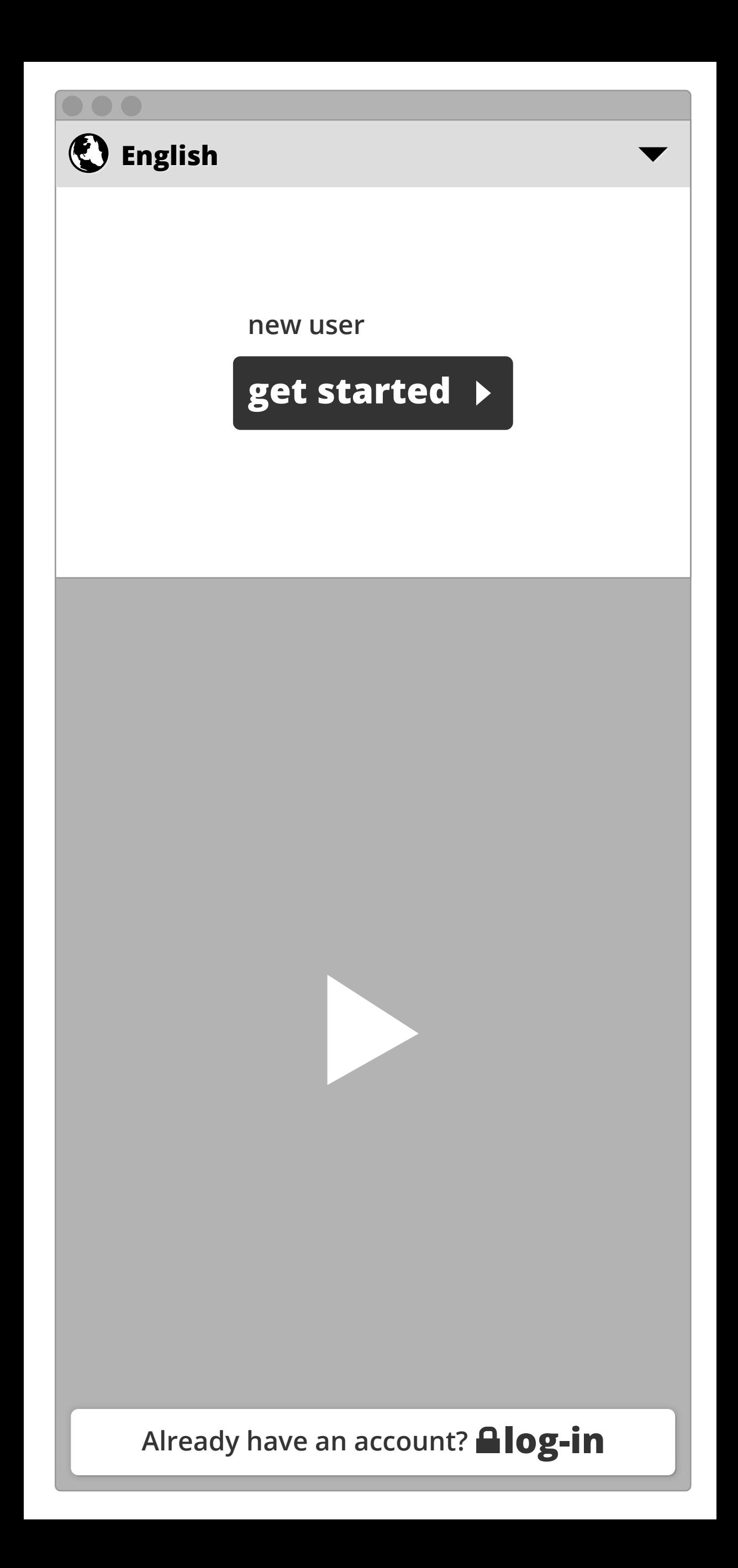

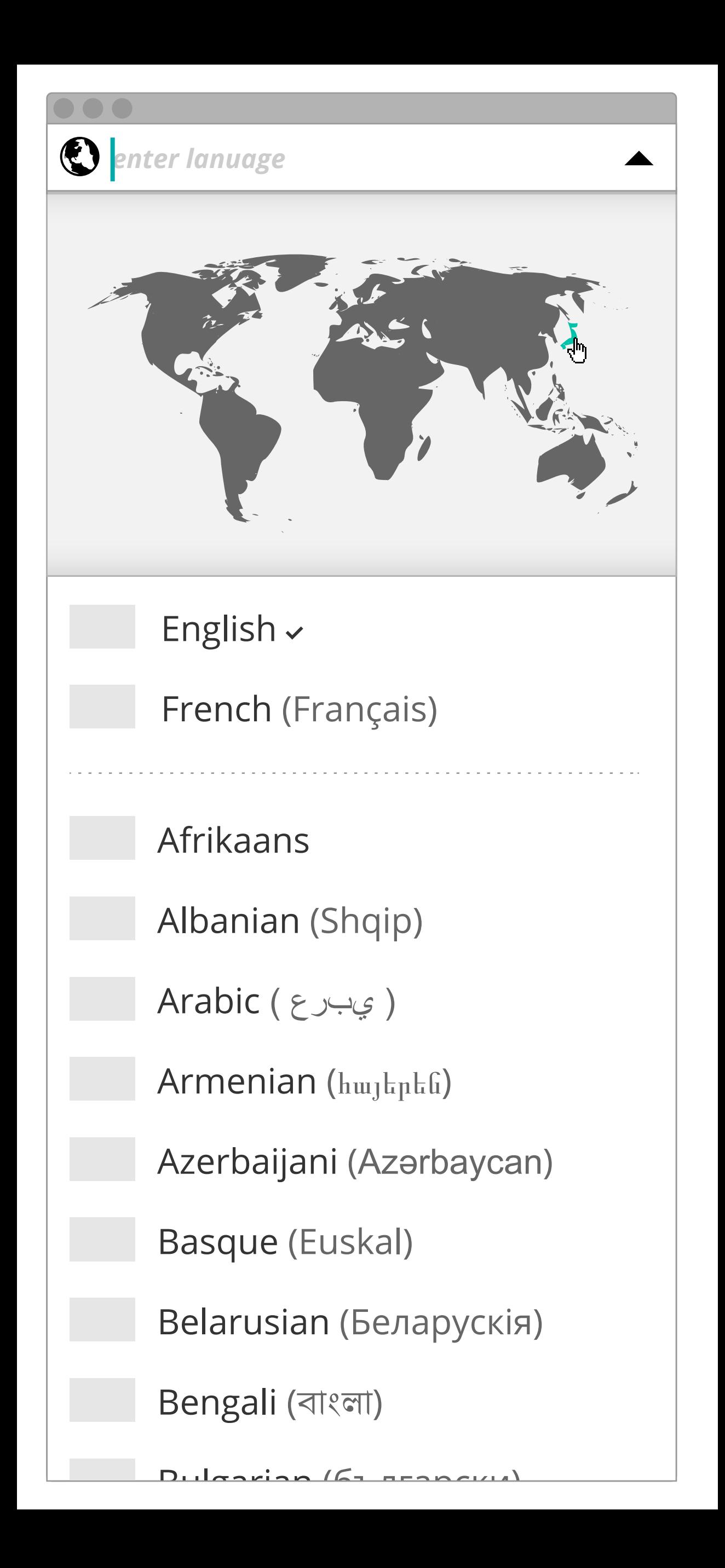

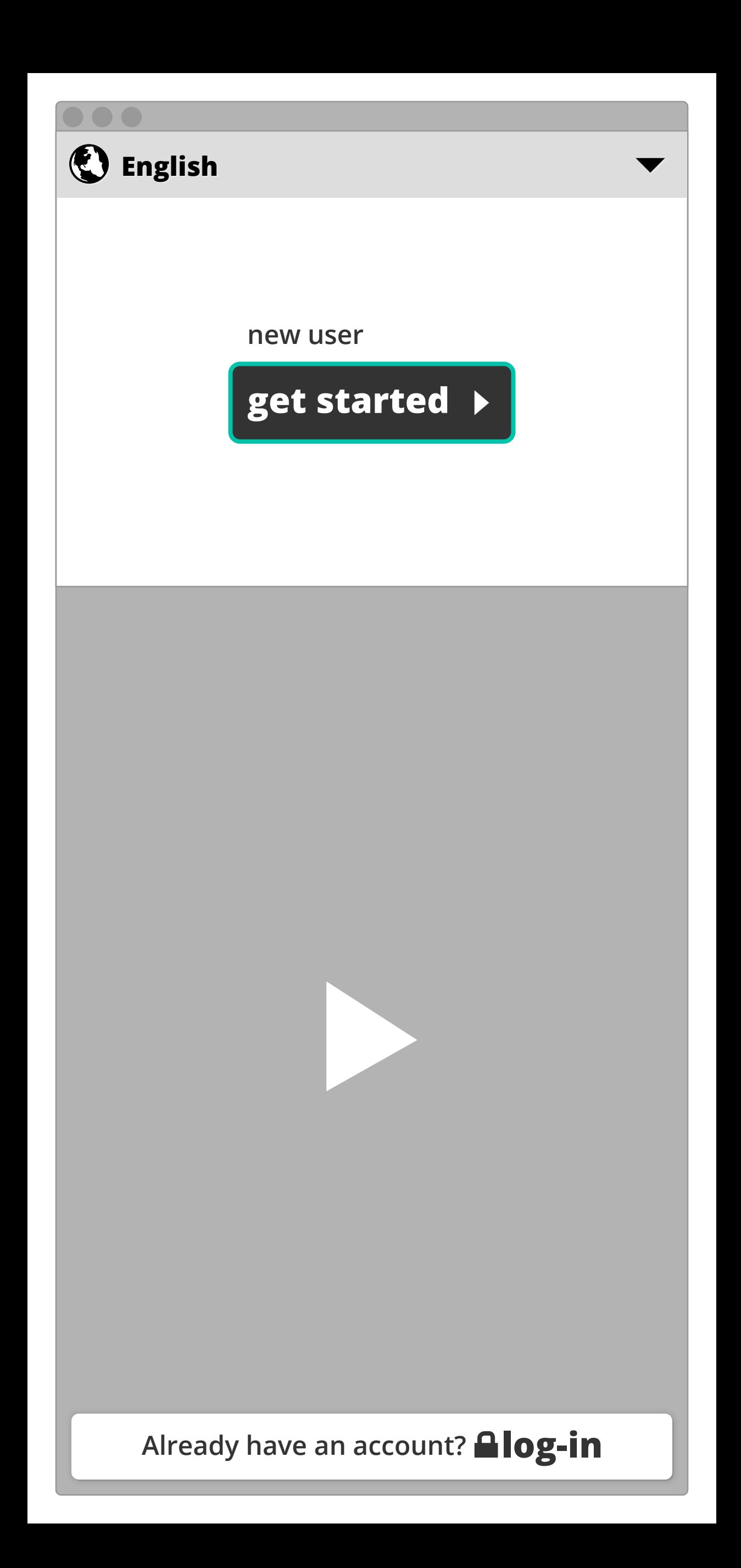

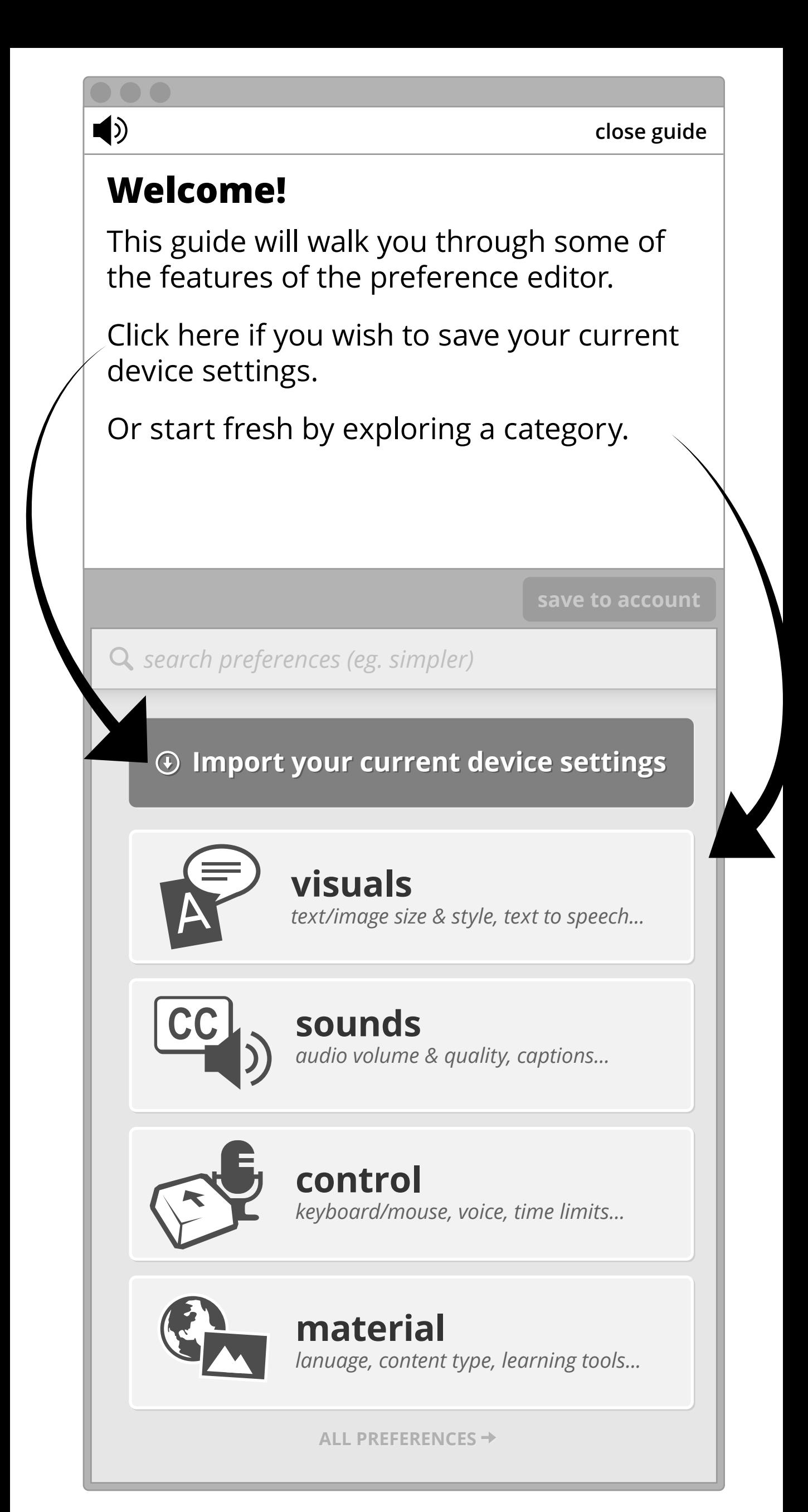

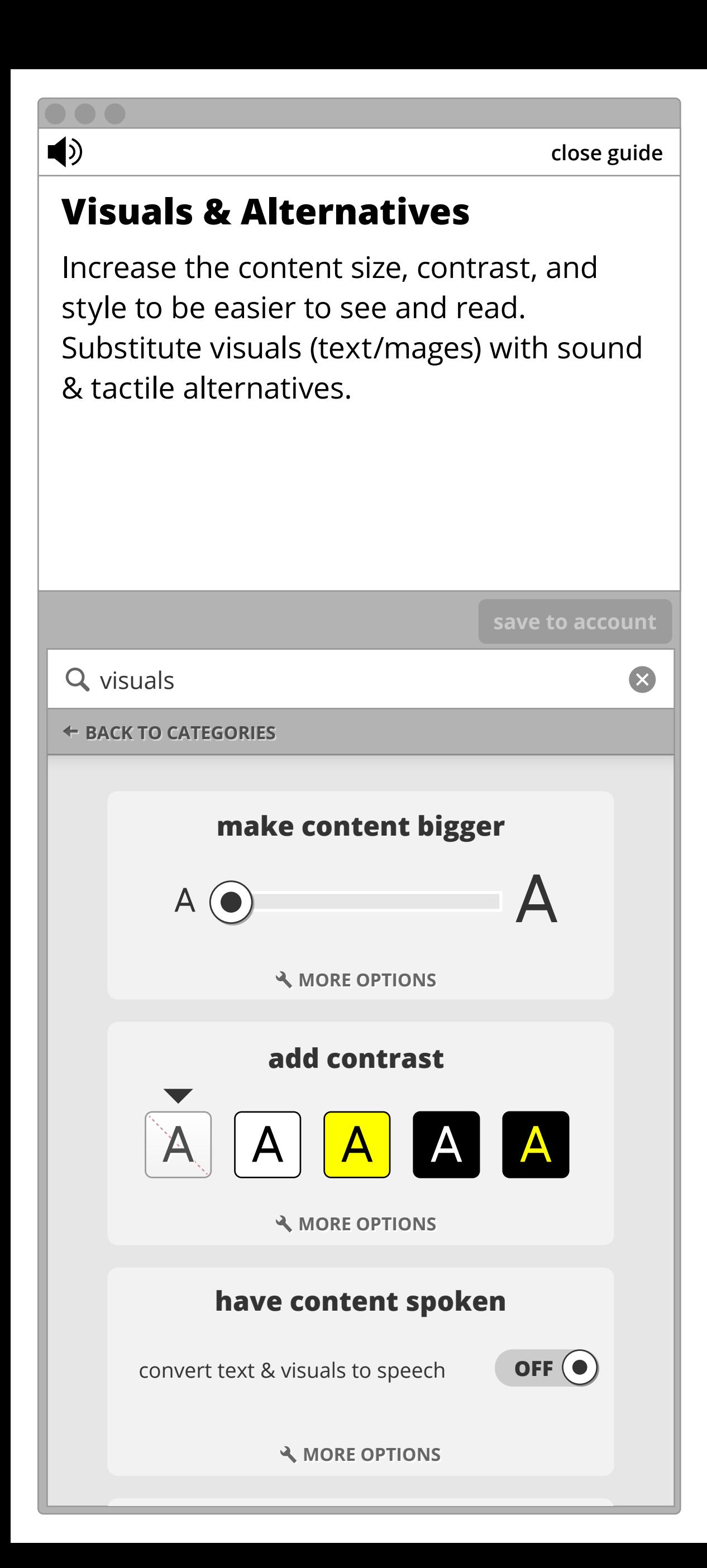

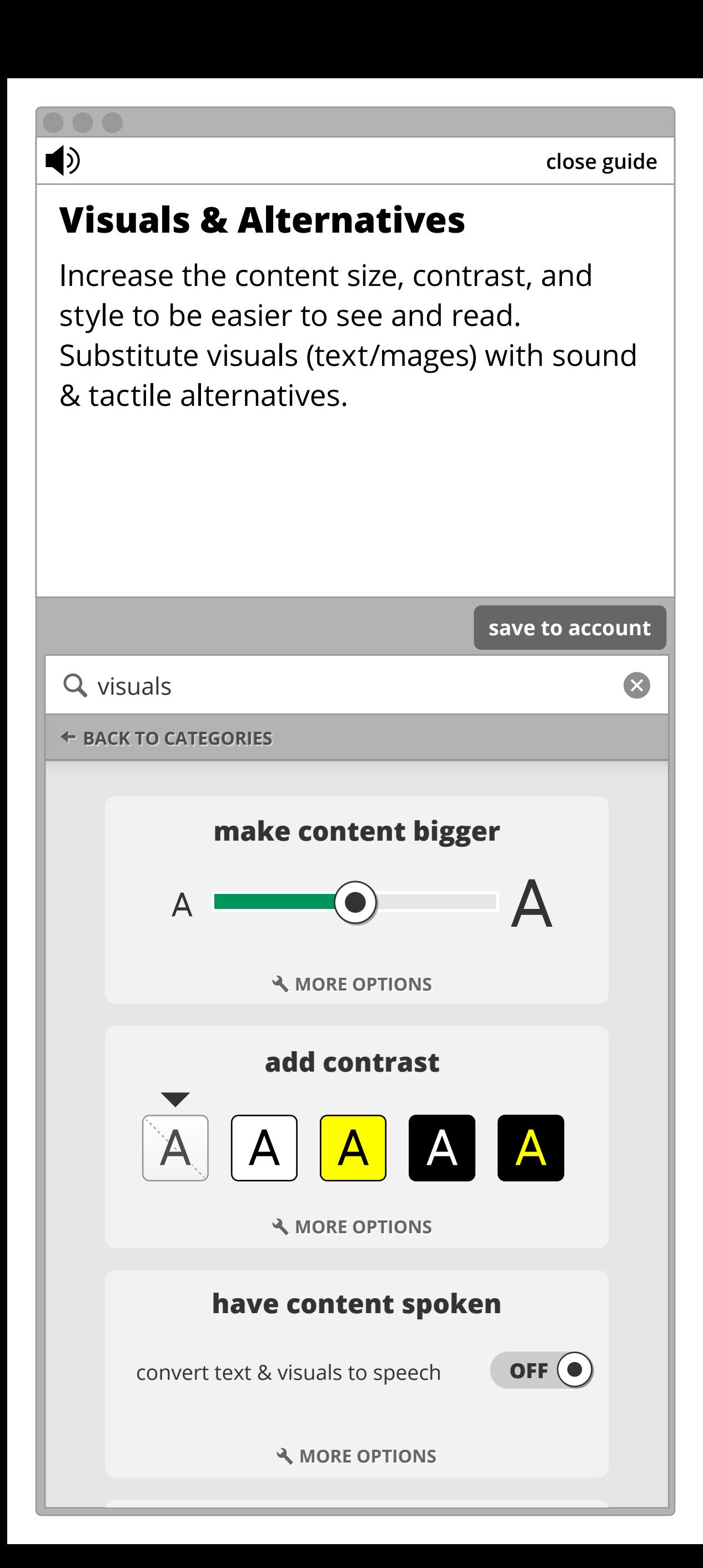

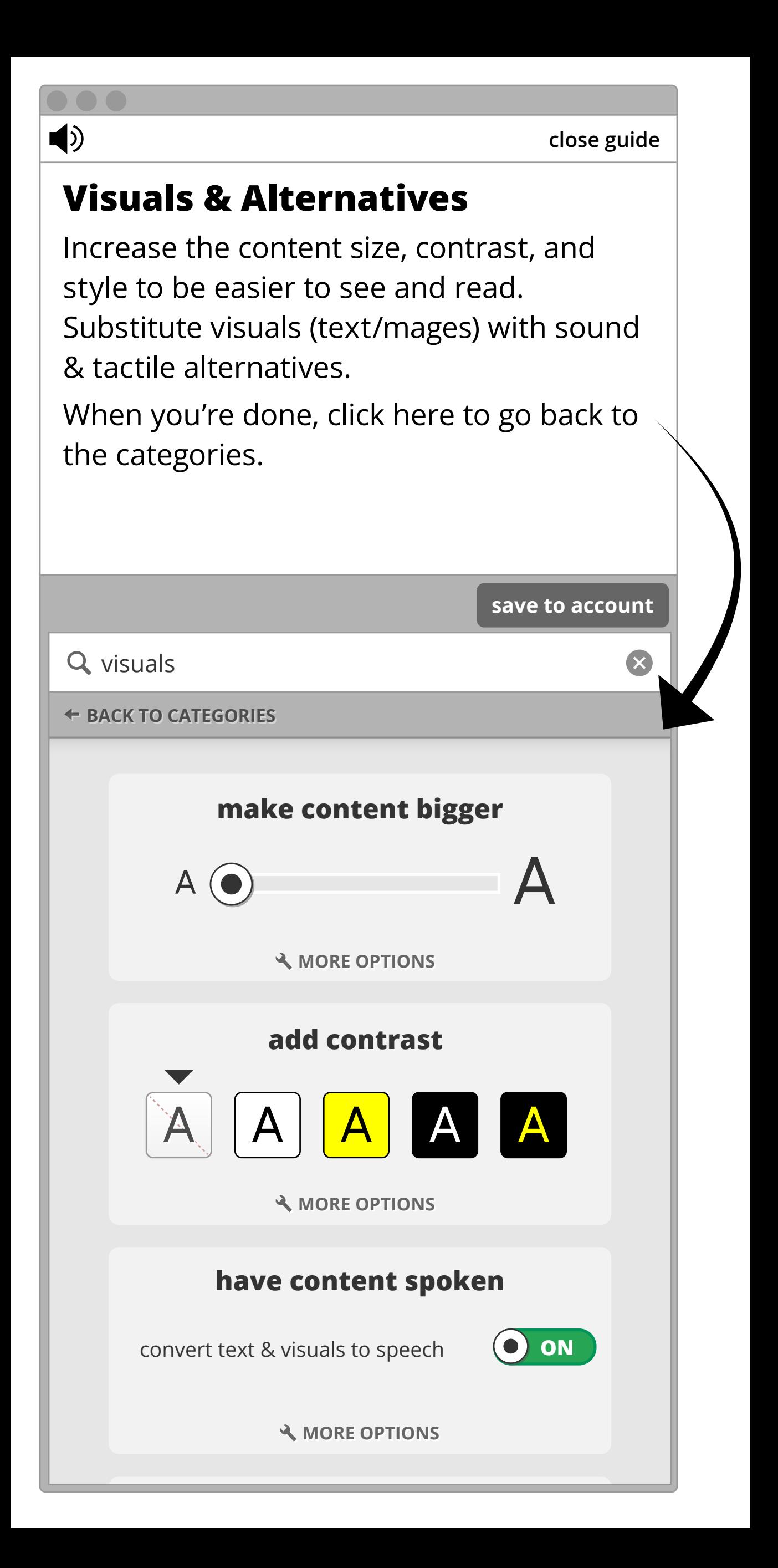

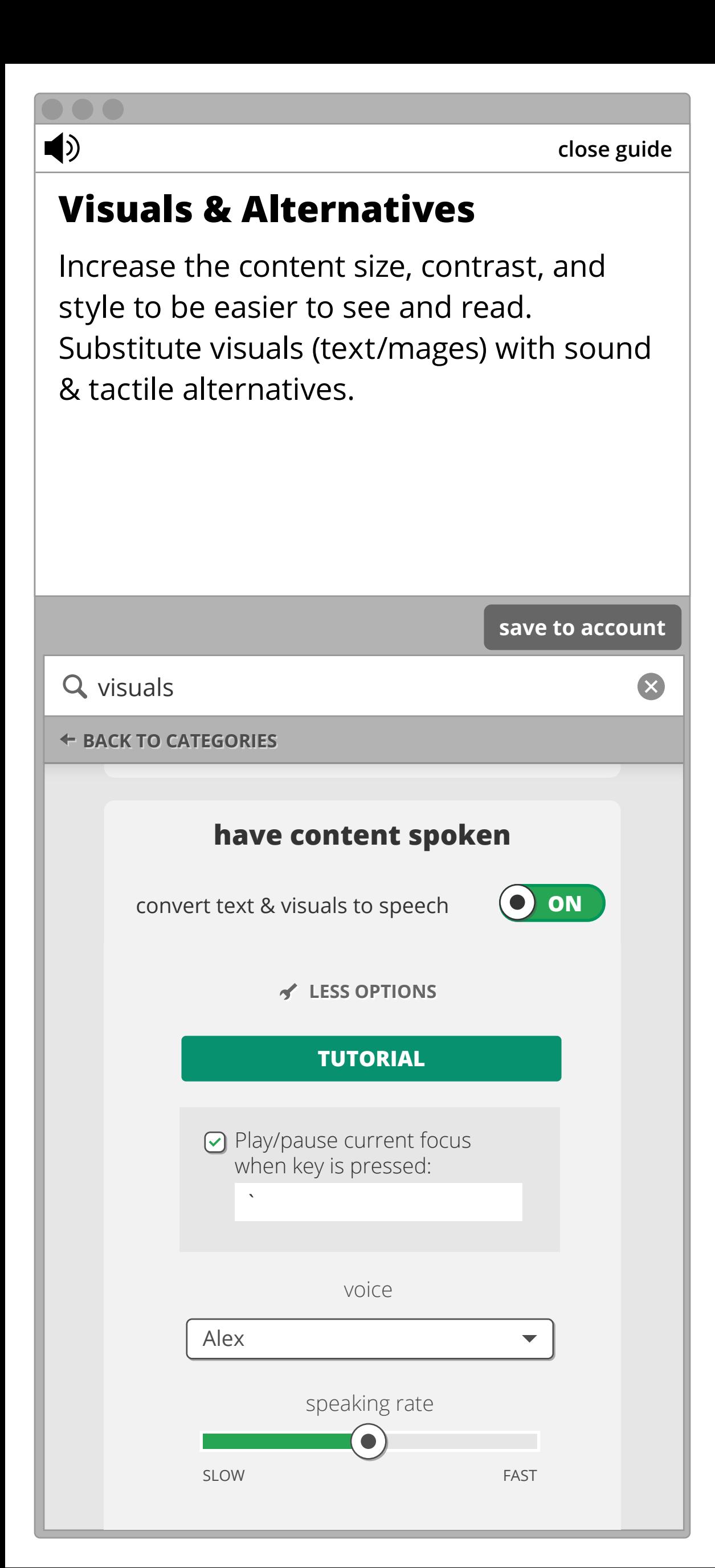

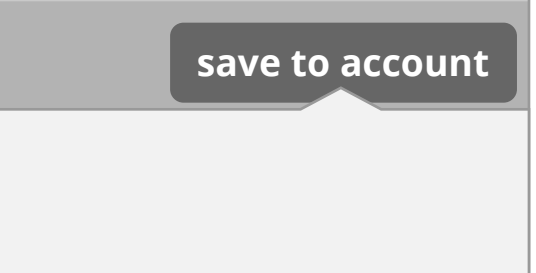

 $\overline{?}$ 

## **create account link to token**

*email address*

*password*

*confirm password*

I accept the **terms and conditions**

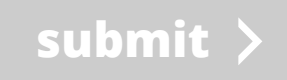

**Already have an account? Alog-in** 

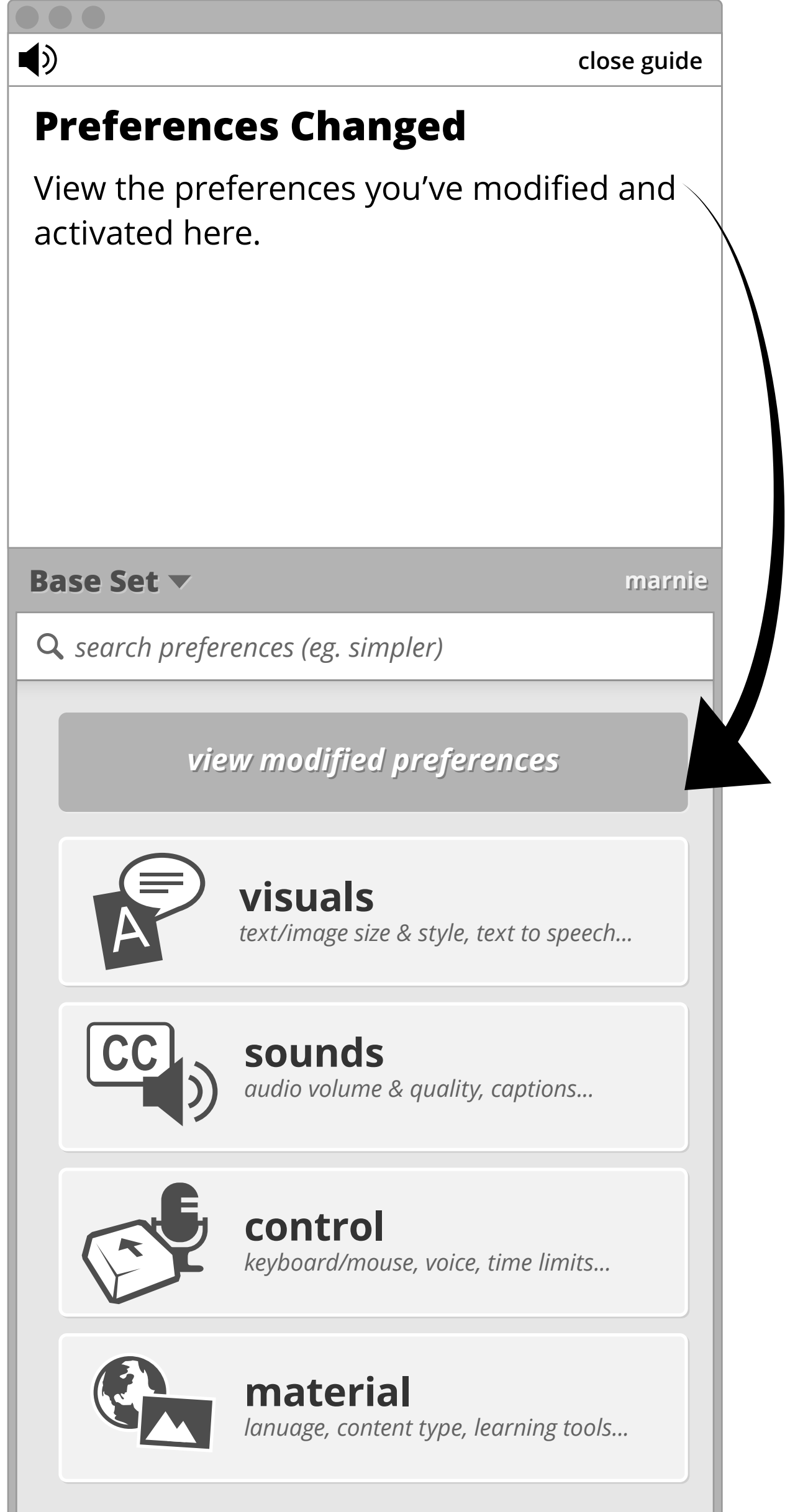

**ALL PREFERENCES ALL PREFERENCES**

*search preferences (eg. simpler)* any point from here.Guide has been minimized. Reopen it at

 $\mathbf{?}$ 

*view modified preferences view modified preferences*

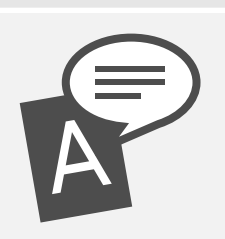

## **visuals visuals** *text/image size & style, text to speech... text/image size & style, text to speech...*

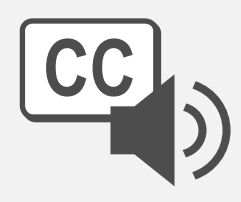

### **sounds** *audio volume & quality, captions...* **sounds** *audio volume & quality, captions...*

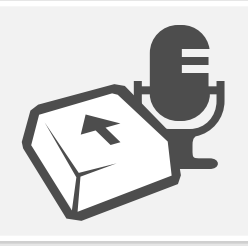

# **control control**

*keyboard/mouse, voice, time limits... keyboard/mouse, voice, time limits...* 

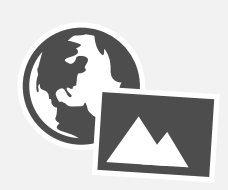

## **material material**

*lanuage, content type, learning tools... lanuage, content type, learning tools...*

**ALL PREFERENCES ALL PREFERENCES**